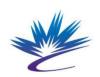

# REIXS 10ID-2 Beamline Specific Orientation (BSO) Remote Operations

**FORM** 

Number:30.11.37.2 Rev. 0 Issued: 2021-Mar-12

The Beamline Staff or designate will complete the eBSO for each User.

Each User must be instructed in the safe operation of the beamline. The training is valid for 2 years. The Beamline Scientists must make available all relevant instructions and safety documents.

Additional training may be required.

# **Emergency Contacts**

- Beamline Staff: Refer to Beamline website: https://reixs.lightsource.ca/contact-us/
- Floor Coordinator (FC):
  - o 306-657-3639
    - Report any accidents or incidents
    - For assistance when beamline staff are unavailable
    - If appropriate, the FC will contact the beamline staff
- Health, Safety and Environment Department:
  - 0 306-657-3663

### **Code of Conduct at the CLS** (Doc #0.1.1.45 for details)

• User activities shall be in compliance with the laws and regulations. Users shall exercise high academic integrity, and respect the applicable confidentiality of information.

### **Beamline Operation**

- **Technical Support:** <u>beam-reixs@lightsource.ca</u> for quickest support. For less urgent matters, contact relevant staff
- Emergency Contact: Supervising beamline staff will provide phone number.
- **Beamline Enable / Disable Key**: Used in case of unsafe/unauthorized operation of the beamline as determined by the FC.
- **Manuals and Documents**: Refer to <a href="https://reixs.lightsource.ca/user-guide/document/">https://reixs.lightsource.ca/user-guide/document/</a> for beamline procedures and manuals.
- **Computer Control**: Locate where and how to access beamline control/data acquisition software and data display software. Remote operations: <a href="https://reixs.lightsource.ca/user-guide/remote-access/">https://reixs.lightsource.ca/user-guide/remote-access/</a>
- **Beamline Use**: A valid remote experimental permit must be in place when the beamline is in-use.
- **Beamline Unattended**: If not monitoring beamline for > 30 minutes, please fill in the contact information in "Beamline Unattended" window, accessible from your e-permit (via user-portal).
- Vacuum/Power Issues: Immediately contact beamline staff.
- **Data Transfer and Storage**: Data can be accessed via Globus endpoint or using remote desktop software. Data will be stored on the facility server indefinitely.
- Additional training may be required for some software specifics.

## **Close Out**

- **Samples**: Arrange for storage/shipping with beamline staff.
- **Sign off** the experimental permit. Fill out the on-line User Feedback.

Publications: Report publications on CLS website (via user-portal) or contact beamline staffs.